**Name: Muhammad Bilal Elahi Id: 15434 Department: Computer Science Semester:3RD Submitted To: Muhammad Adil Asst. Prof. Data Structures Final LAB Assignment Final Semester Spring-2020** **Q1.** Design a linear array B [] of size 7 elements. Put the following elements in it.

```
s, u, g, a, z, e, y
```
a. Implement the Linear Search Algorithm on it to find "**g**" and display the message Element g is found successfully b. Search for element "**m**" and message should be displayed Search is Unsuccessful.

Ans.

**package** q1;

```
public class Linear_Search {
      public static void main(String [] args) {
             char B[] = { 's','u','g','a','z','e','y'};
             boolean found= false;
             int i=1;
             int max=6;
             char item ='g';
             while(i<max && found==false)
             {
                    if (B[i]==item)
                    {
                          found=true;
                    }
                    else {
                           i++;
                    }
             }
             if (found==true) {
                    System.out.println("Element is found Sucessfully");
             }
             else {
                    System.out.println("Element is not found Sucessfully");
             }
      }
```
}

**Output:**

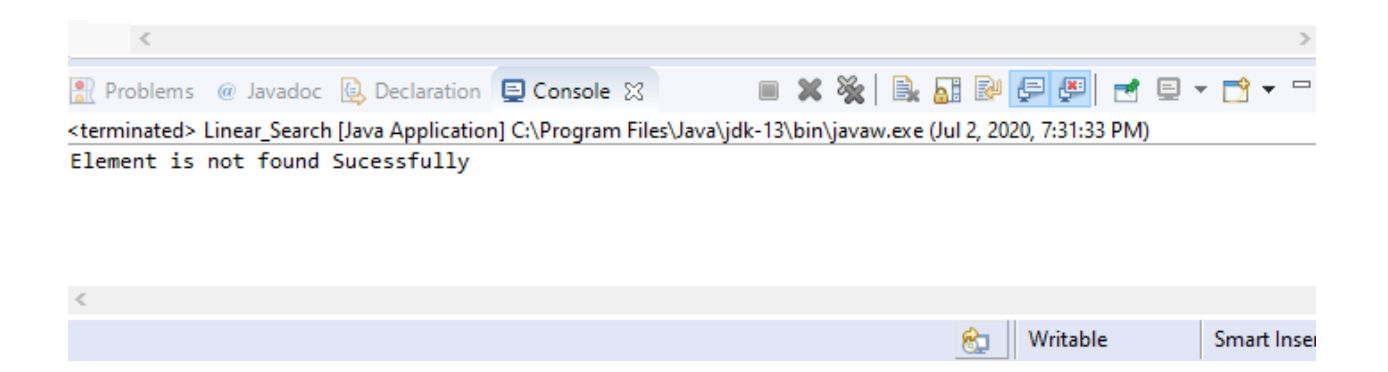

Q2. Suppose there is a list of 6 unsorted elements.

15, 10, 12, 11, 9, 10 Design a Program to create an array A [] and store this list in it, and then apply Insertion Sort Algorithm to Sort the list.

## Ans.

#include <iostream>

using namespace std;

void insertionSort(int arr[], int length);

```
void printArray(int A[], int size);
```

```
int main()
```

```
{
```

```
int A[6] = {15, 10, 12, 11, 9, 10};
```

```
insertionSort(A , 6);
return 0;
```

```
}
```

```
void insertionSort(int arr[], int length) 
{
      int i, j, key;
      for (i = 1; i < length; i++)
      {
             j = i;while (j > 0 88 arr[j - 1] > arr[j])
              {
                     key = arr[j];arr[j] = arr[j - 1];arr[j - 1] = key;j--;
              }
      }
      cout << "Sorted Array: ";
       printArray(arr, length);
}
void printArray(int A[], int size)
{
```
int j; for  $(j = 0; j <$  size;  $j++)$ 

```
{
            cout <<" "<< A[j];
      }
      cout << endl;
}
```
## **Output:**

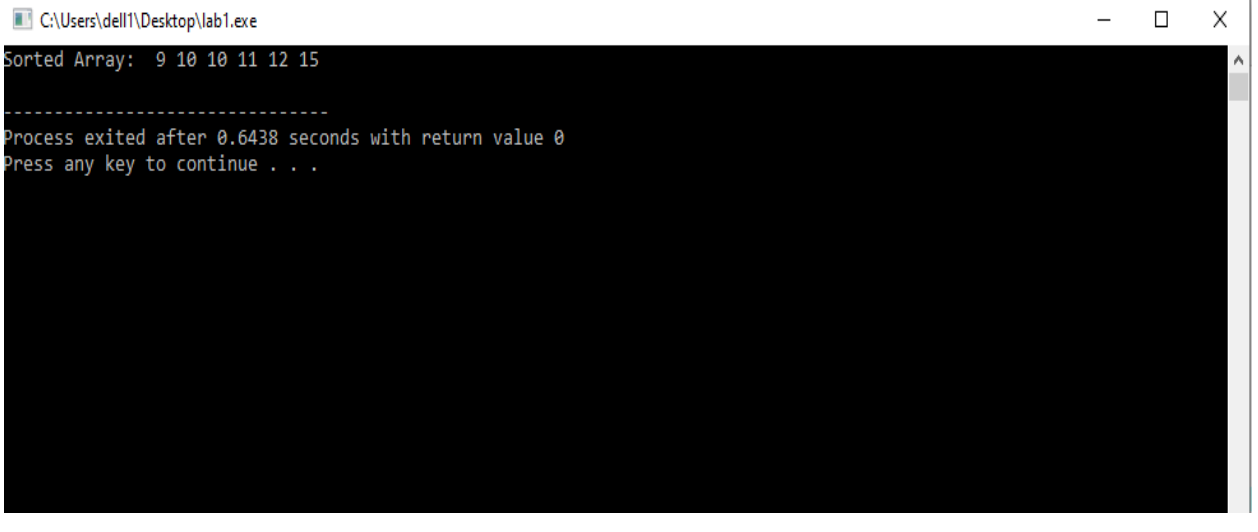